**To calculate SURFACE AREA you must first recognize every side or face.**

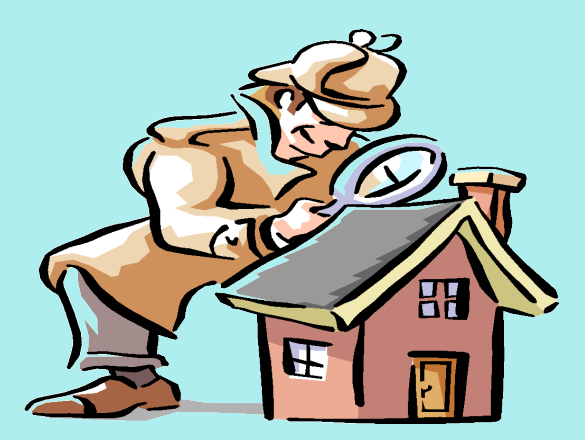

**Draw the faces of this 3D-figure**

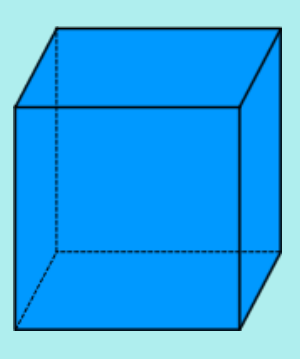

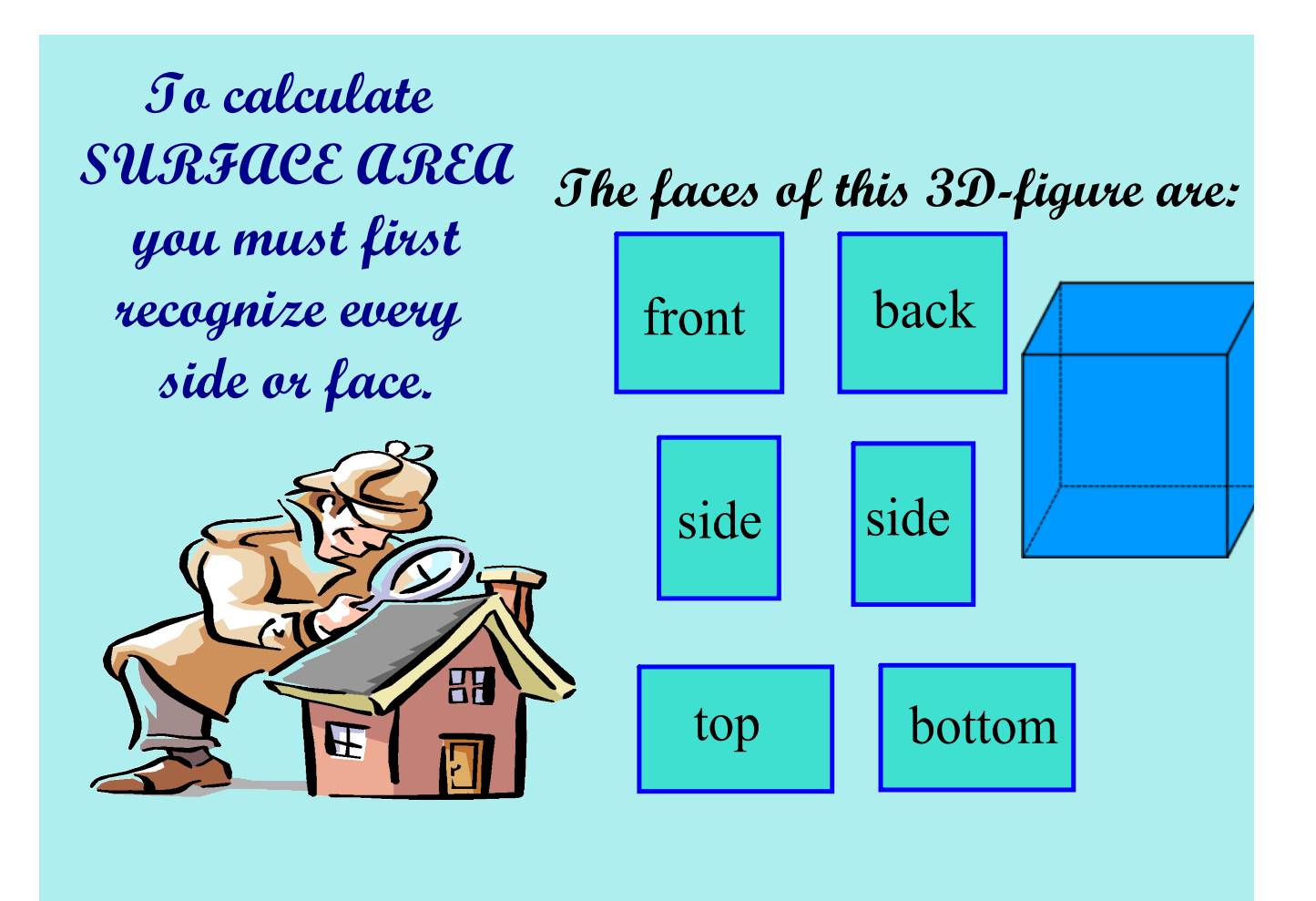

![](_page_2_Picture_0.jpeg)

![](_page_3_Figure_0.jpeg)

![](_page_4_Picture_0.jpeg)

## **The faces of this 3D-figure are:**

![](_page_5_Figure_1.jpeg)

## **To calculate ...** STARROTA

![](_page_6_Picture_1.jpeg)

 $\approx$  1. Identify all sides or faces.

![](_page_6_Picture_3.jpeg)

2. Calculate the area of each face.

![](_page_6_Picture_5.jpeg)

3. Add all areas together.

![](_page_7_Figure_0.jpeg)

![](_page_8_Figure_0.jpeg)

![](_page_9_Figure_0.jpeg)

![](_page_10_Figure_0.jpeg)

Methods\_of\_Determining\_Probability.asf

The\_Many\_Sided\_World\_of\_Geometry\_\_Program\_6\_\_Figuring\_Out\_Area.asf